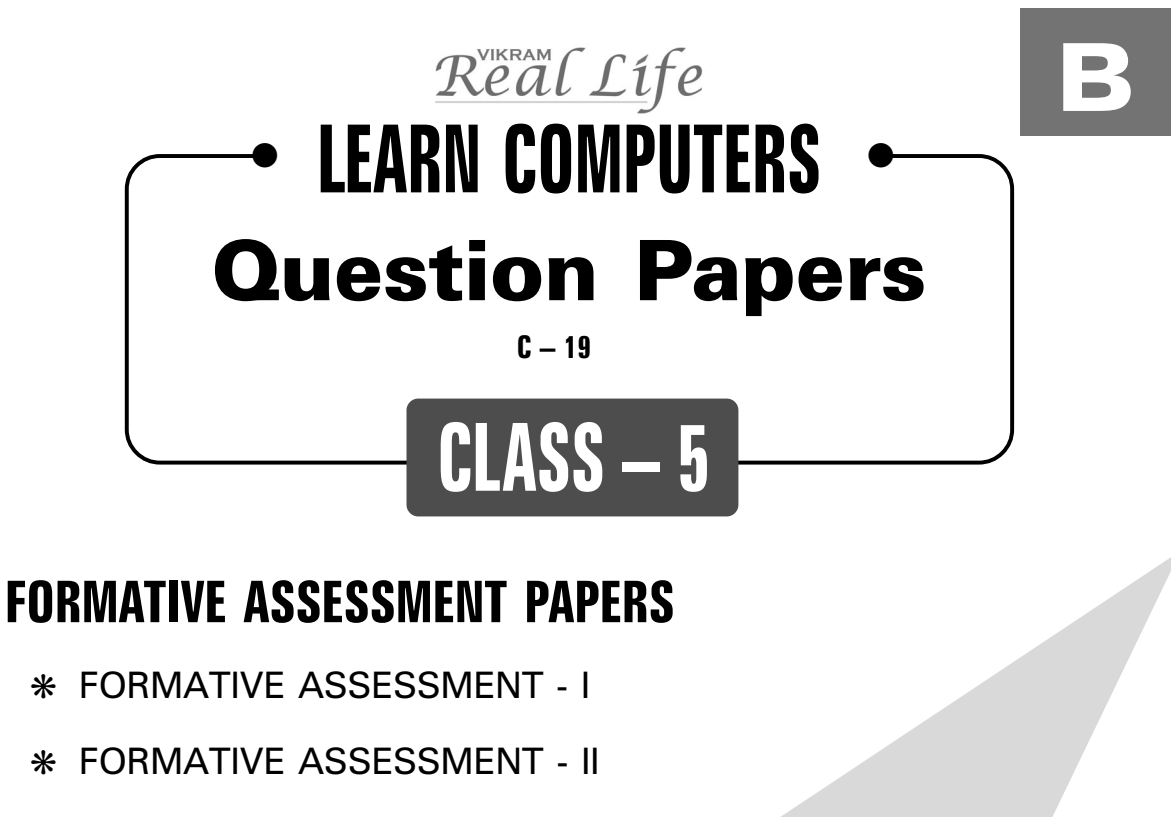

❋ FORMATIVE ASSESSMENT - III

❋ FORMATIVE ASSESSMENT - IV

## **SUMMATIVE ASSESSMENT PAPERS**

- ❋ SUMMATIVE ASSESSMENT I
- ❋ SUMMATIVE ASSESSMENT II
- ❋ SUMMATIVE ASSESSMENT III

**TOTAL PAGES : 32**

**NO. OF SETS : 02 NO. OF STUDENTS : 02**

**Note :** These Question Papers are meant for students, using Real Life Learn Computers Formative and Summative Assessment papers are as complement for schools. The price of  $\bar{\tau}$  4/- against Formative Assessment papers also charged nominally towards transportation and handling charges only and to avoid misusage / wastage.

 $\lambda$ 

✃

| <b>LESSON PLAN</b><br>CLASS: 5 |                    |                                  |
|--------------------------------|--------------------|----------------------------------|
|                                |                    | <b>Real Life Learn Computers</b> |
|                                | <b>Months</b>      | <b>Chapters</b>                  |
| $FA - I$                       | $June - July$      | Chapter: 1                       |
| $FA - II$                      | August             | Chapter: 2                       |
| $SA - I$                       | September          | Chapters: 1-3                    |
| $FA - III$                     | October - November | Chapters: 4, 5                   |
| $SA - II$                      | December           | Chapters: 1 - 6                  |
| $FA - IV$                      | January - February | Chapter: 7                       |
|                                | March              | Revision                         |
| $SA - III$                     | April              | Chapters: 1 - 8                  |
|                                |                    |                                  |

Real Life ✧ **Class - 5**

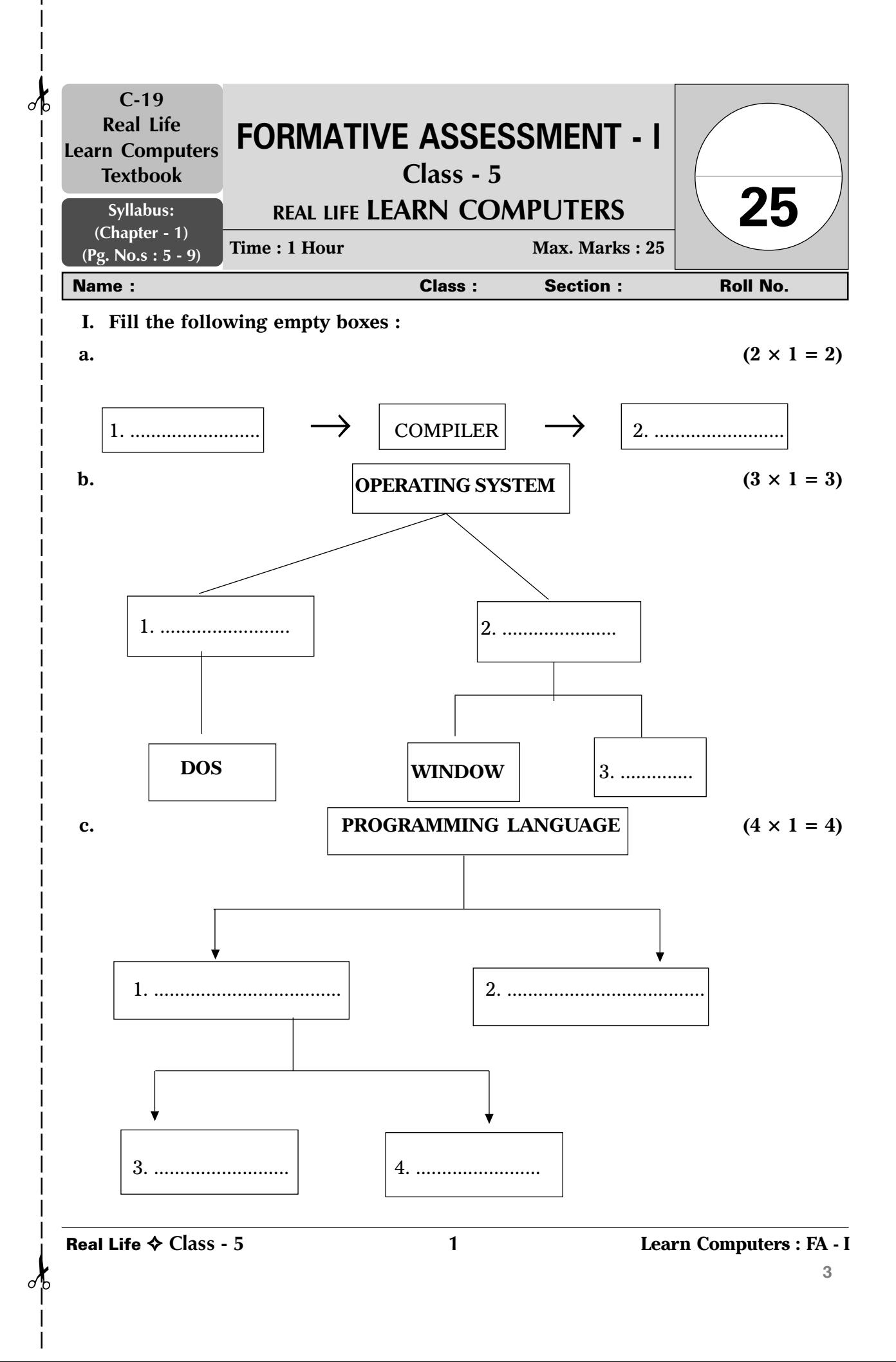

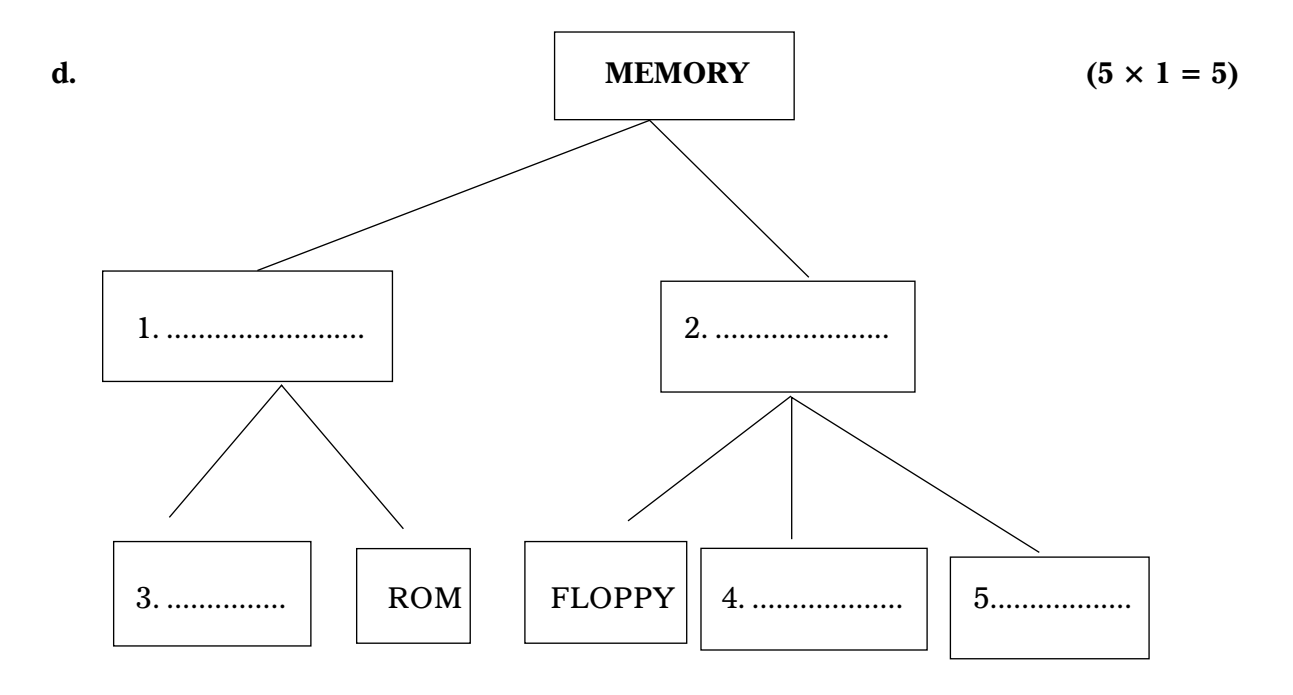

**e.**  $(2 \times 1 = 2)$ 1.  $\ldots$   $\ldots$   $\longrightarrow$   $|$  ASSEMBLER $|$   $\longrightarrow$   $|$  2.  $\ldots$  $\ldots$  $\ldots$ 

## **II.** Answer the following question :  $(1 \times 4 = 4)$

1. Explain the types of operating system with examples.

## **III.** Fill in the blanks :  $(5 \times 1 = 5)$

- 1. The storage of data in ROM is .......................
- 2. The language of programs used to ..................... with computer is called programming language.
- 3. A language which can understand by a machine is called ..............................
- 4. The ability to do any type of work is called ................................
- 5. High Level language is translated to machine language by a software called ...............

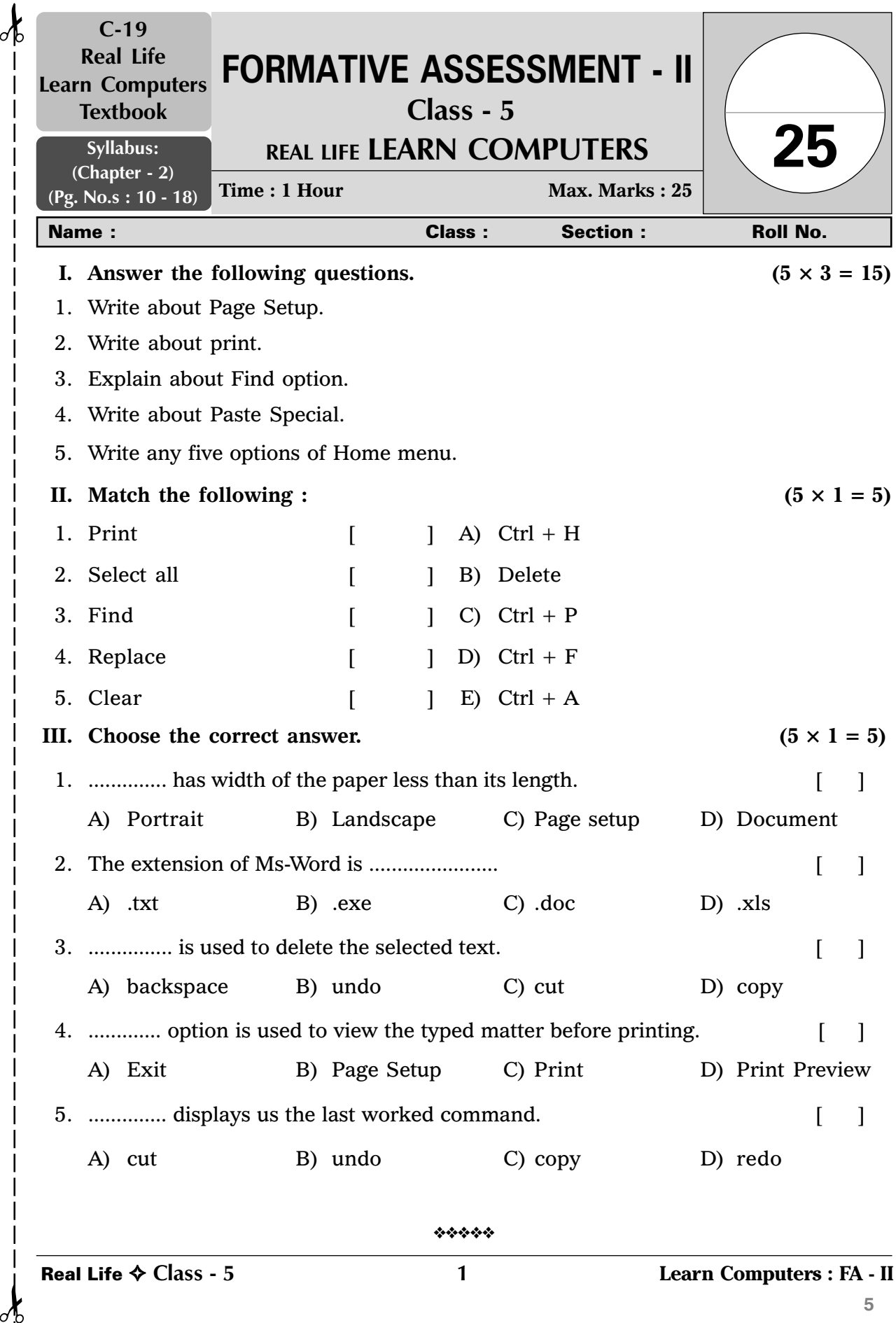

 $\sigma$ 

 $\mathcal{A}$ 

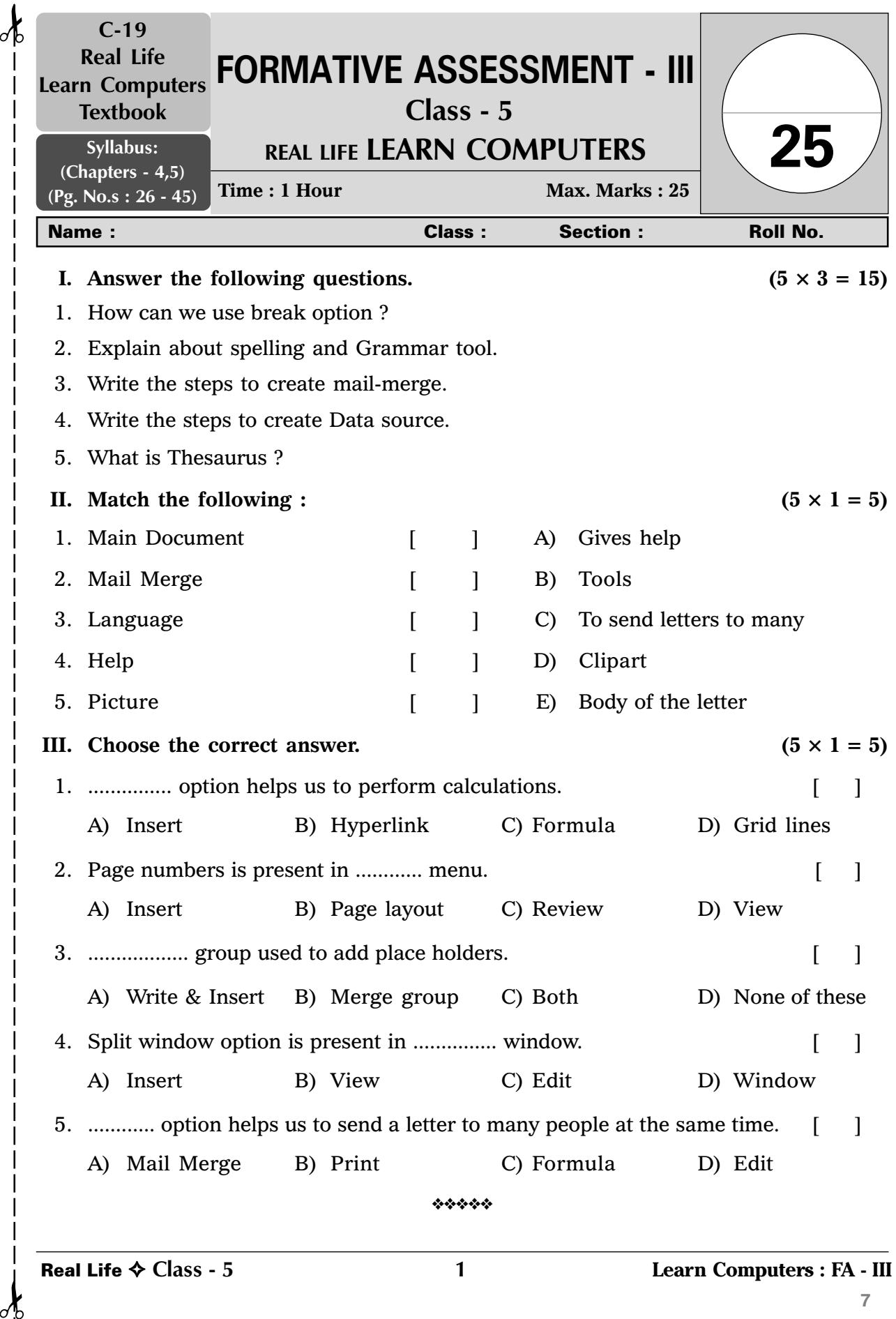

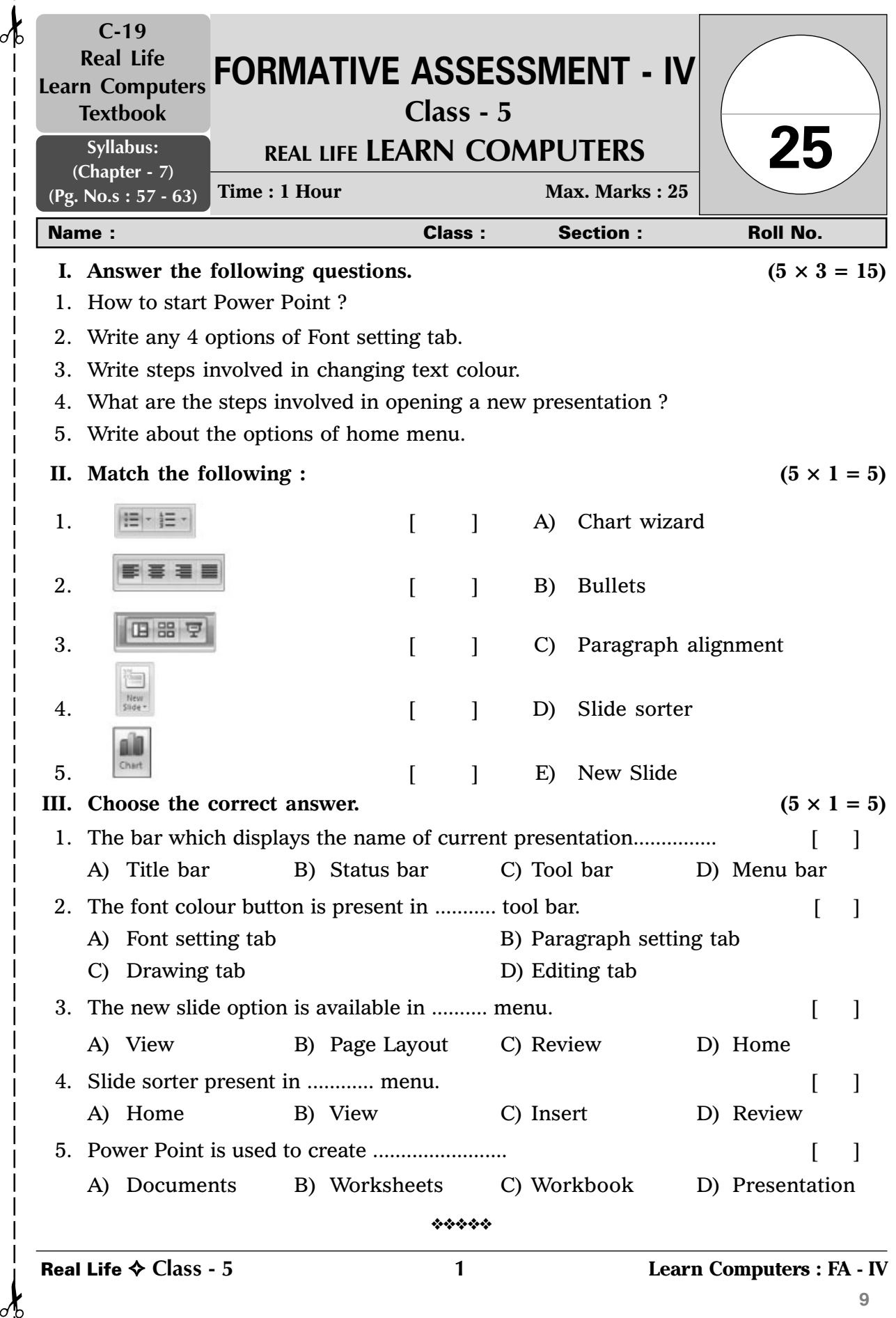

 $\sigma$ 

**9**

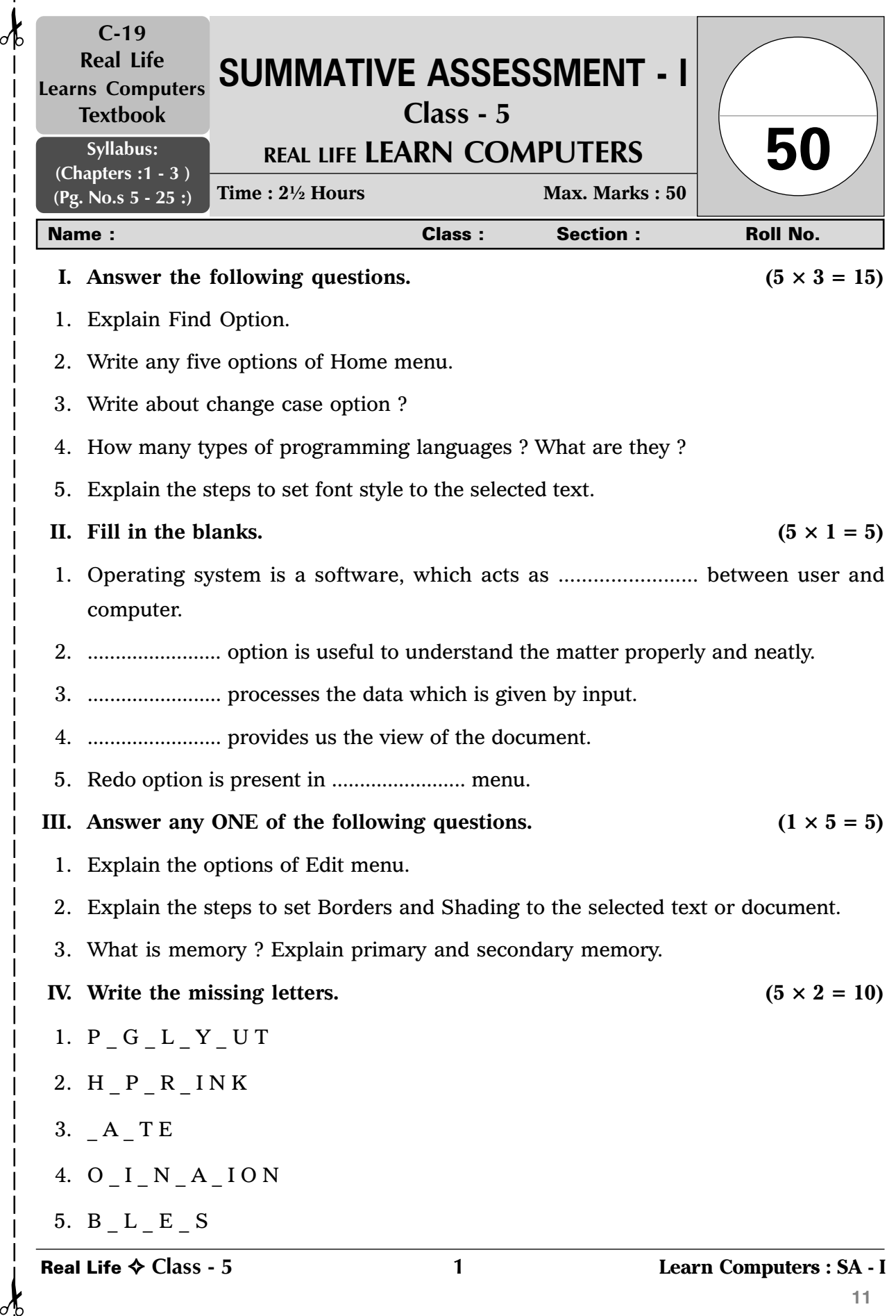

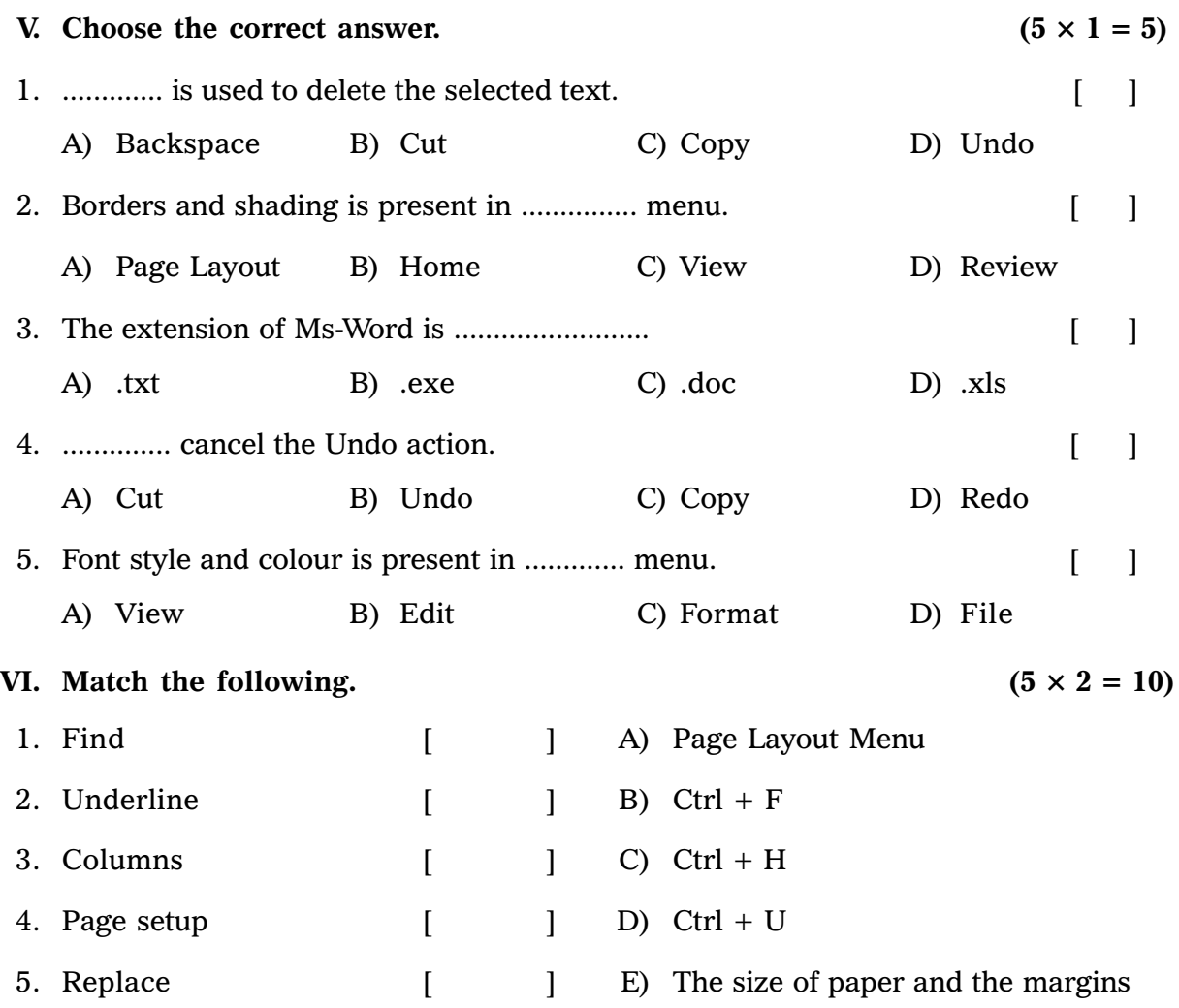

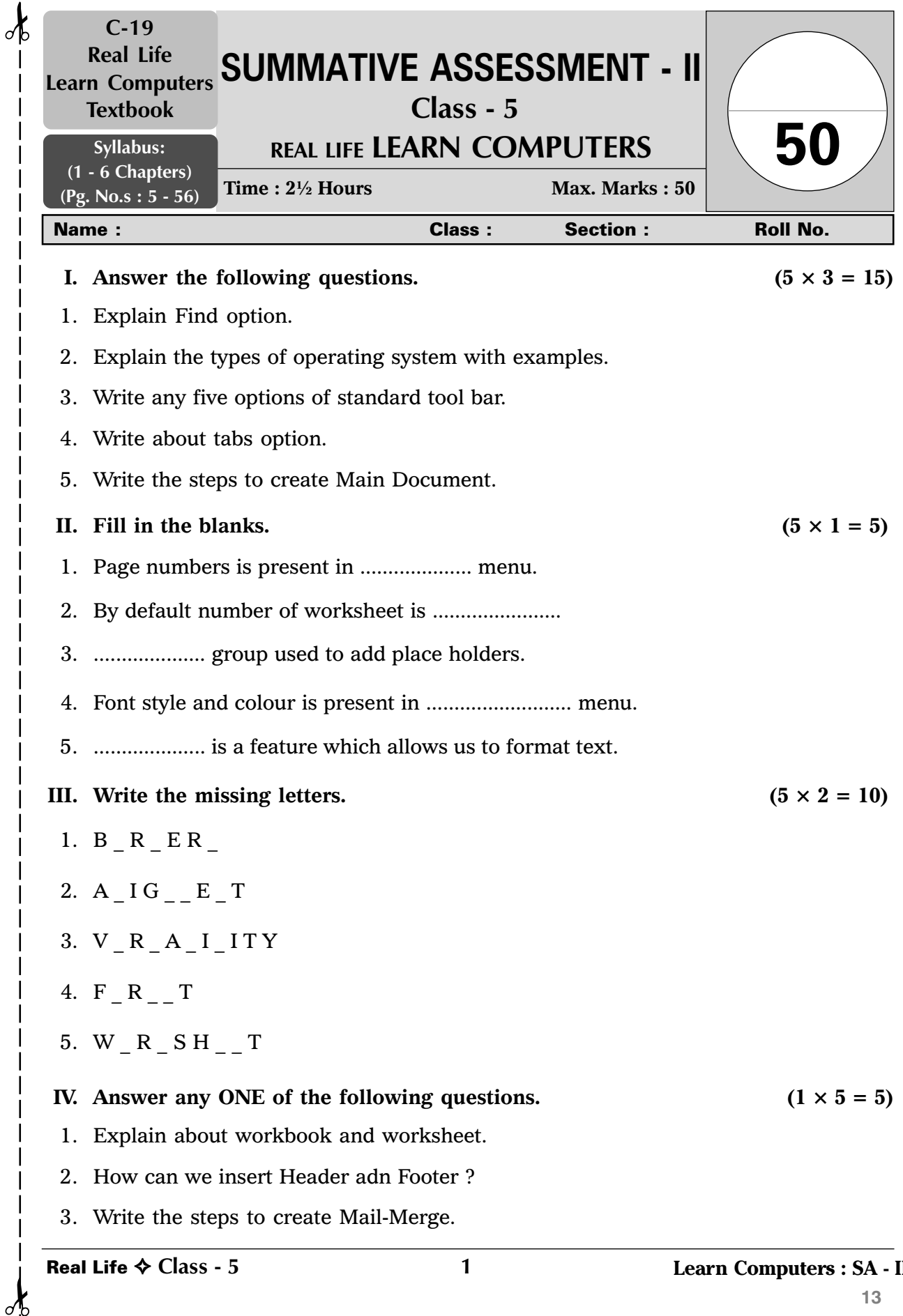

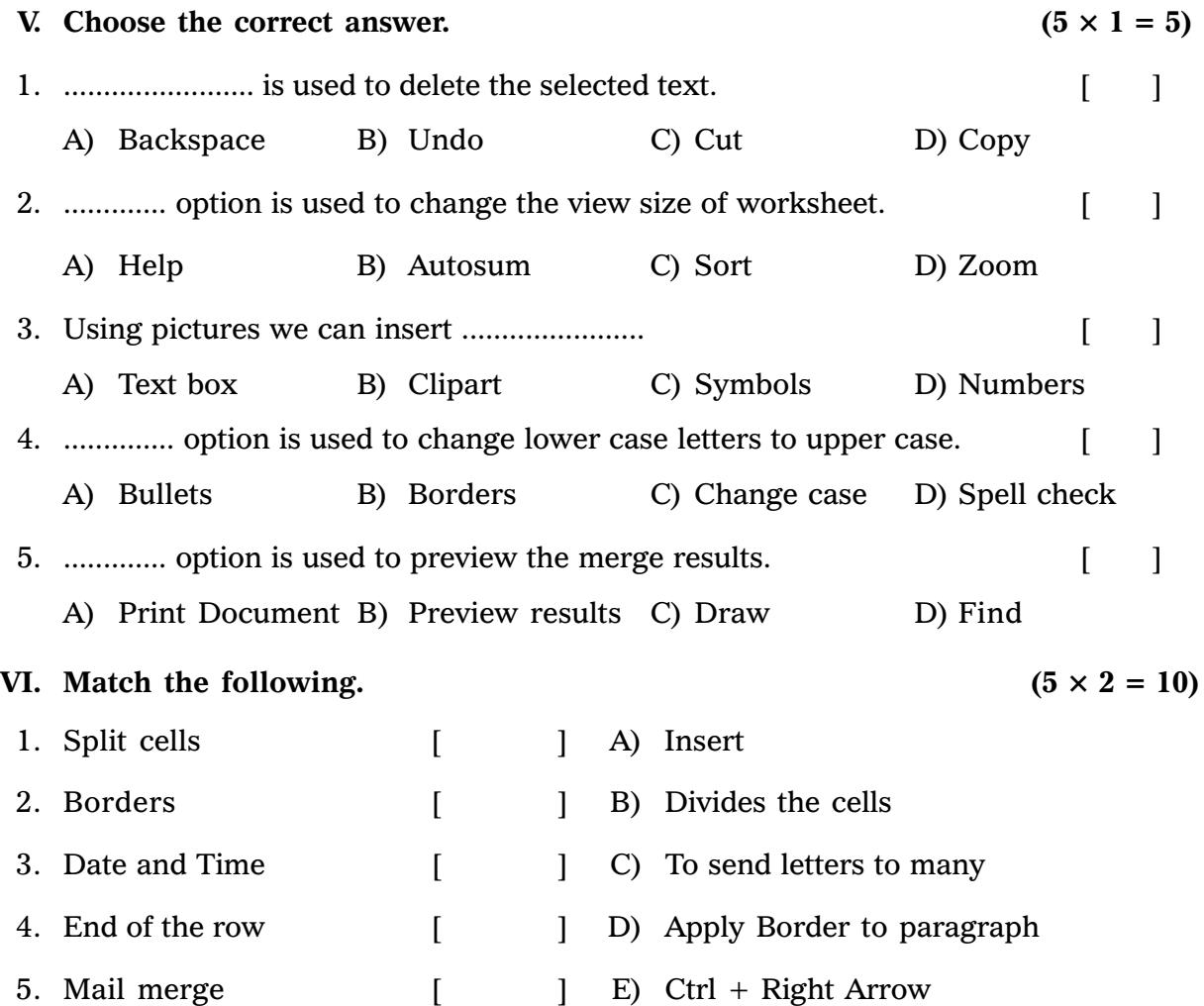

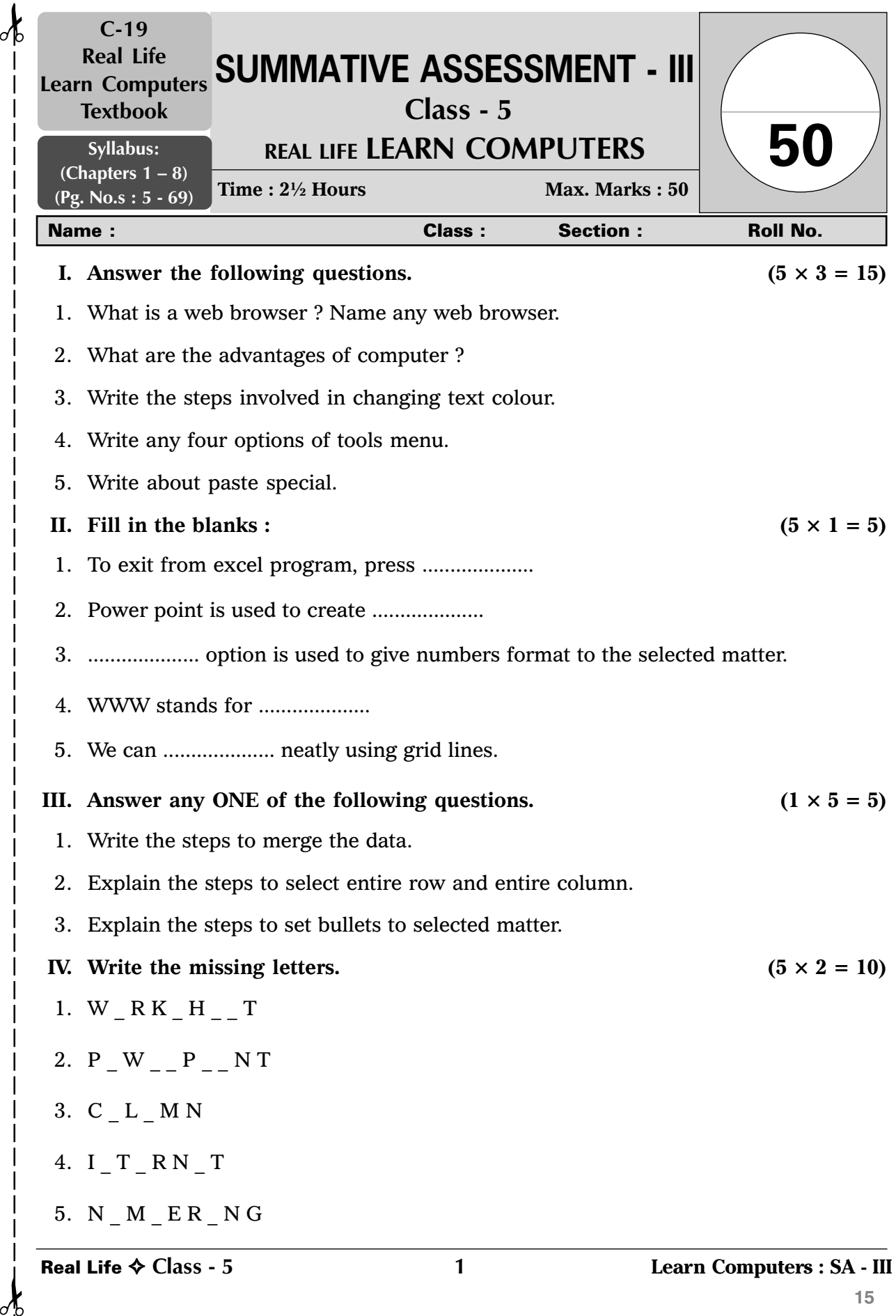

 $\sigma_{\rm c}$ 

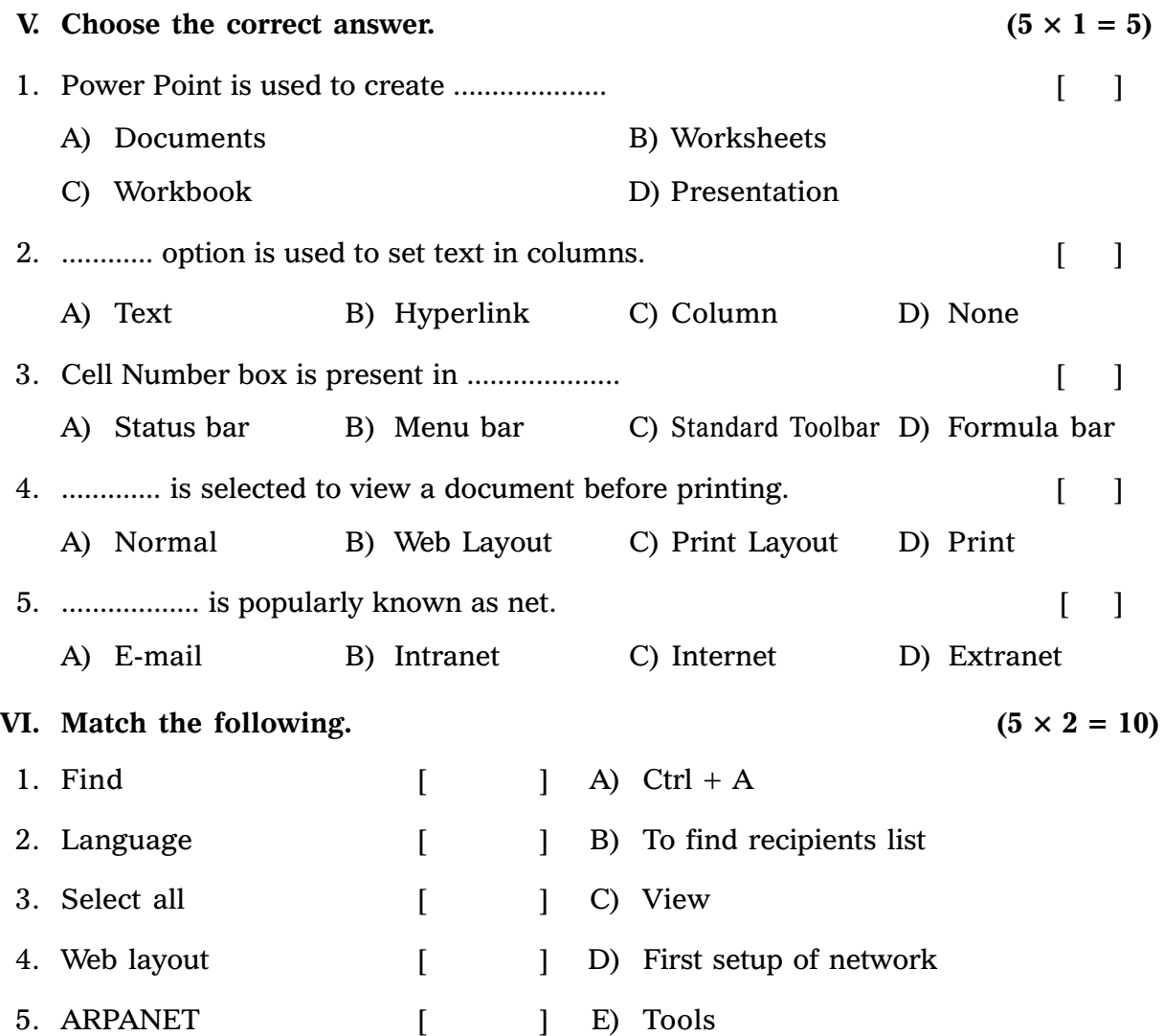